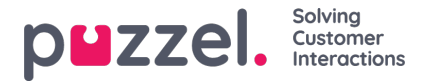

## **Het voorrangssysteem**

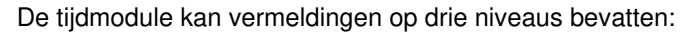

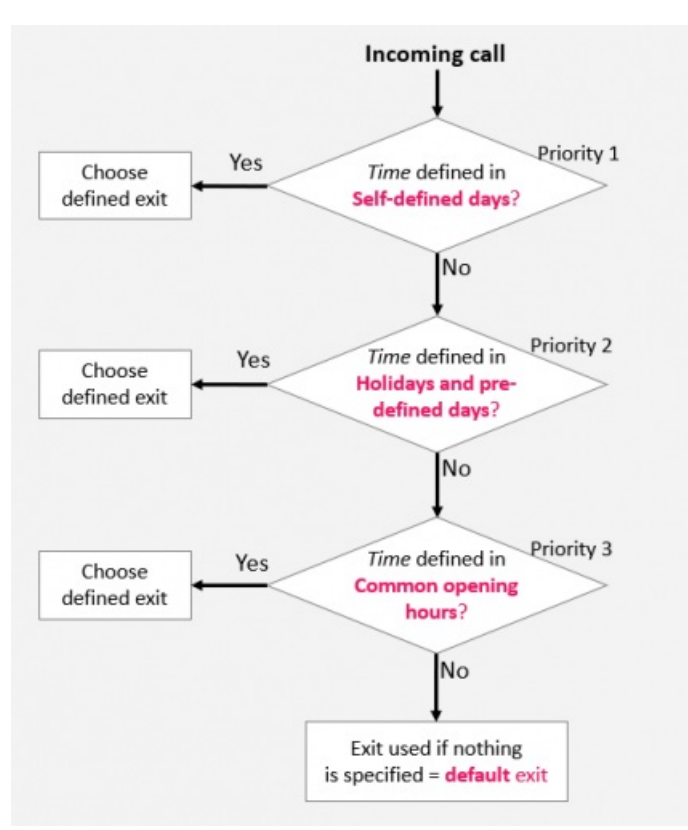

- *Gemeenschappelijke openingstijden (prioriteit 3)*
- *Feestdagen en vooraf vastgestelde dagen (prioriteit 2)*
- *Zelfbepaalde dagen (prioriteit 1)*

Een zelfbepaalde dag heeft voorrang op een Feestdag en vooraf bepaalde dagen en een feestdag en vooraf bepaalde dag *heeft voorrang op de gemeenschappelijke openingstijd.*

Als een oproep binnenkomt op het Puzzel-platform, kijkt Puzzel eerst hoe de huidige tijd en datum is gedefinieerd in *zelfbepaalde dagen, vervolgens in Feestdagen en vooraf gedefinieerde dagen en ten slotte in gemeenschappelijke openingstijden. Binnen de algemene openingstijden heeft een vermelding van één dag een hogere prioriteit dan een weekdag (ma-vr)/weekend (za/zo).*

*Puzzel gebruikt de eerste gedefinieerde exit die hij vindt, bijv. Open/Gesloten.*

Als een oproep binnenkomt en er is geen item in de tijdmodule dat deze exacte tijd dekt, wordt de oproep gerouteerd naar *de exit die gebruikt wordt als niets anders is gespecificeerd (= de standaard uitgang van de tijdmodule).*

## **Voorbeeld van openingstijden op kerstavond**

Om te laten zien hoe het voorrangssysteem werkt, kunnen we kerstavond (24 december) gebruiken wanneer die op een maandag valt.

Stel dat het contactcentrum op maandag open is van 08:00 tot 15:59 uur, maar op kerstavond (maandag) wilt u dat het contactcentrum alleen open is van 10:00 tot 13:00 uur.

Hoe moet u de openingsuren bepalen tijdens deze kerstavond die op maandag valt, om ervoor te zorgen dat oproepen het contactcentrum alleen binnenkomen van 10.00 tot 13.00 uur?

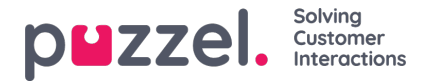

Als we alleen exit "Open" definiëren tussen 10:00-12:59 op kerstavond, wat zou er dan gebeuren met oproepen die voor en na dit tijdsinterval binnenkomen?

Voor een oproep die om 09:30 uur binnenkomt, zoekt Puzzel een overeenkomend tijdsinterval en vindt er een in de gebruikelijke openingstijden; weekdagen 08:00-15:59 uur is gedefinieerd met de exit "Open". Daarom zou Puzzel elk gesprek dat om 08:00-9:59 uur en 13:00-15:59 uur binnenkomt behandelen zoals op een normale weekdag met de exit open.

We moeten definiëren dat het gesloten is op kerstavond voor 10:00 en na 13:00, dit doen we als volgt:

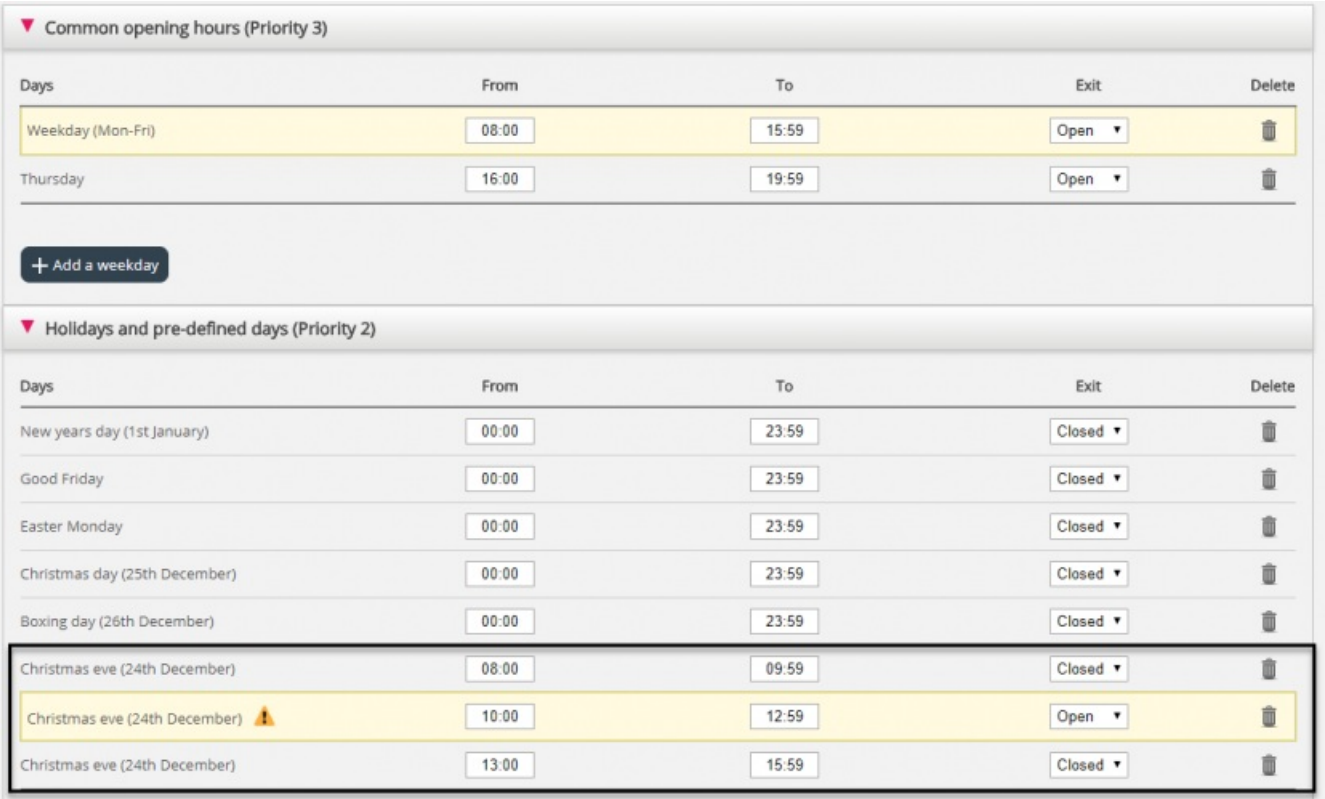

Wanneer u opslaat, worden overbodige rijen geel gemarkeerd. In dit geval is de rij met Kerstavond 10:00-12:59 "Open" overbodig, omdat dit tijdsinterval wordt gedekt door werkdag (ma-vr) 08:00-15:59. U kunt deze behouden als u denkt dat dit u een beter overzicht geeft.

## **De dienst testen**

Om te controleren of alles in orde is voor de komende feestdagen, kunt u een toekomstig tijdstip invoeren (bijv. 25.12.2018 om 10:00) en op "Nu testen" te klikken om te zien hoe de oproepen op dit toekomstige tijdstip zullen worden gerouteerd. De rij (en exit) die op dit toekomstige tijdstip zal worden geselecteerd, wordt blauw gemarkeerd.

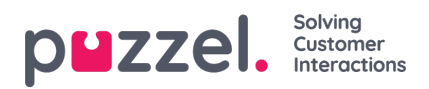

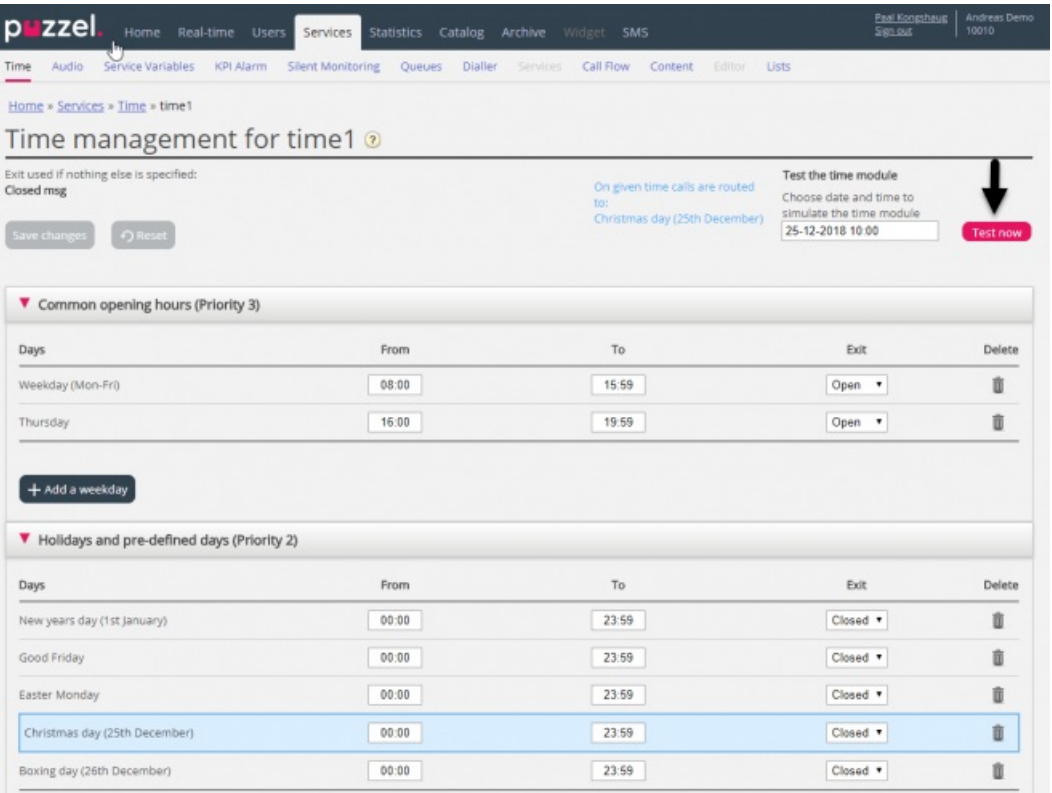

## **Onjuiste diensten**

Als uw instellingen onjuist zijn, bijvoorbeeld de tijd "Van" is later dan de tijd "Tot" of hetzelfde tijdsinterval wordt gedekt door twee rijen onder "Vakantie" (bijv. Kerstavond 0:00 tot 9:59 en Kerstavond 08:00-08:59), zullen deze rijen rood zijn en moet u deze fouten corrigeren om te kunnen opslaan.